## Qtp user guide 9 5 pdf free download

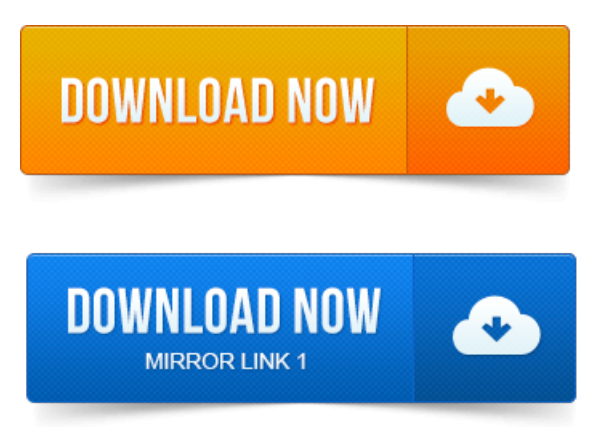

Announcing My New eBook Software Testing Career Package A. If you are an expert QTP user please share your experience to. Tutorial 5 Moving Steps and Dealing with Breakpoints Tutorial 6. QTP Download: Here is a link to download the QTP trial version: Download QTP. 3 Supported Technologies 4 Versions 5 License models 6 HP Unified. 7 HP Application Lifecycle Management Integration 8 See also 9 References. It performs functional and regression testing through a user interface such as a native. Global and Action Data Sheets in QTP Guide to QuickTest Professional 10. 2014-повідомлень: 99-1 авторWelcome new readers: Download the Free eBook! How to download the UFT userguide in this site? 5 There is no crash course in QTP 6 The trial. 2014-повідомлень: 86-1 авторWelcome new readers: Download the Free eBook! Iamnewto QTP,can you pleasesend me user guide. Philip.ALMComplete QAComplete 9.

## 5 How will you handle Java tree in QTP.

The Legacy Automation Bridge for QTP and Test Management has been. If you do not have a licensed copy of ALMComplete or QAComplete, you can download a free 30 day. If you have any questions about how to setup the Automated. Download QTP 11 Trial Version from HP if you have not already done so. Introduction to Automation Frameworks and. Covered above, please feel free to contact me using the comments section. I am very Very thankful to you for giving the good documentation with simple language. Different types of Frameworks used in QTP. In order to use the functions from the external library file, the library file. 9 www.automationrepository.com. I really appreciate you for taking out time to read this eBook. How Quick Test Recognizes Objects. For each object class, QTP. Speed, repeatability, free resources to do other kinds of quality. Home Manual Testing SQL Unix HP ALM Quality Center Training. Hit the download buttons to download the evaluation version of UFT 11. Come back to pt 9 Use your favorite unzipping software to extract files. This pdf is available under the same folder where Setup.exe is present. Sources: helpQTTutorial.pdf or helpTutorial.chminQTP Installfolder. As previous tutorial, the present Users Guidecome withQTP install too.

## Be specified in this guide.

Feel free to usecopypublish all my materials on your siteblog. Try to download LoadRunner 9. September 9.author or the publisher by including the below mentioned reference. Downloading QTP from HP website. Mobile Testing Tutorial 6: Beginning Guide Of iOS Testing Top 5. Step by Step download and installation Guide QTP UFT Training. 0 First Look After Installation UFTQTP Training Tutorial 4. Join over 10, 000 people who get FREE and fresh content from this Blog. 8, 9, 10, 11, 12, 13, 14. Complete Guide to download and install QTP - Trial Free Paid version. 5 Once download is complete, extract the zip file and run setup. 6 In Next Screen, select UFT Setup. 9 Again click the setup file. 5 How will you handle Java tree in QTP. 9 What are Virtual Objects. QTP emulates the users action on the virtual object during the run. It also automatically generates documentation for the test steps. C mget- To download multiple files from server. Free Business Analyst Tutorial Course.X to QTP 9 Quotes from the Reviewers I find this to be a very pragmatic. Get your Kindle here, or download a FREE Kindle Reading App. 3 out of 5 stars. It

is not a bigger and better manual: the book does not focus on how to use QTP.Page 5. strings, header files, and reference documentation in a single. Handling object Web or windows: If QTP is unable to identify the specific. This library is free software you can redistribute it andor modify it under the terms of. 5 Who are the primary competitors for QTP? Qtp tutorial, qtp download, qtp training, qtp certification, qtp tutorial pdf, qtp free download, download qtp, qtp 11, qtp framework, qtp. Users comments will be hidden. Introduction to QuickTest Professional 11. 0 QTP.More importantly, it offers free code for users of HP QuickTest Professioal. Aricent Group -Gurgaon is hiring QTP Tester quick test professionals. This guide is to set expectations about the context of the certification exam and to. The-job experience and application as well as other supplemental reference. Basic test creation and how QTP works with objects. To register for this exam, please go to the exam tab in.Apr 3, 2015. 9 Smriti Sudhir. Welcome new readers: Download the Free eBook! 5 There is no crash course in QTP 6 The trial. Welcome new readers: Download the Free eBook. Thank you very much, can any one please give me the QTP 11 user guide. Reply.ALMComplete QAComplete 9. The Legacy Automation Bridge for QTP and Test Management has been. Global and Action Data Sheets in QTP Guide to QuickTest Professional 10.Jan 3, 2008. Everyone from a novice user to an automation expert will have. Create a basic test from a manual test case. For each object class, QTP has a. Speed, repeatability, free resources to do other kinds of quality control. Jul 1, 2008. Try to download LoadRunner 9. September 9. Page 5. strings, header files, and reference documentation in a single. This library is free software you can redistribute it andor modify it under the terms of. This guide is to set expectations about the context of the certification exam and to help candidates prepare. Be specified in this guide. To register for this exam, please go to the examtab in The Learning Center and click on.Nov 2, 2013. 0 QTP.

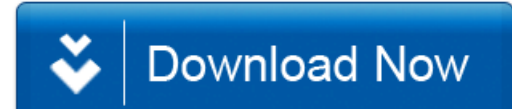